## Signing up for a Twitter Account

## Step 1:

Sign in page located at http://twitter.com

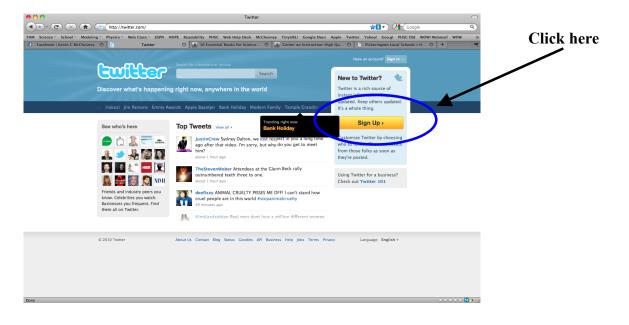

#### **Step 2:** Sign up page. Type in the required information:

|                                                                                                    | 000                                         |                                       | Twitter / Create an Account                                                                                                    |                                         | $\odot$ |
|----------------------------------------------------------------------------------------------------|---------------------------------------------|---------------------------------------|----------------------------------------------------------------------------------------------------|-----------------------------------------|---------|
| I beckedek i keden C MCChevery () to truer / Create an Account () is D tasemital Books for Science () () Center on Instructures High Q) () Peterregene Local Schooks 1: H. () () () () () () () () () () () () ()                                                                                                    | C ×                                         | /twitter.com/signup                   |                                                                                                    | Coogle (Steel Coogle                    | ٩)      |
| Aready us Twitter On your phone? Finish signup now.     Aready us Twitter Sign k.     Aready us Twitter on your phone? Finish signup now.     Full name     Turn fin ante will appear on your phone? Finish signup now.     Full name     Turn pulle pulle: http://witter.com/USERNAME     Password     Email     Email     Email     Terms of Service     Terms of Service     Terms of Servi      | TAM Science = School = Modeling = Physics = | Web Class = ESPN HOPE Re              | adability PHSC Web Help Desk McChesney TinyURL! Google Docs Apple Twitter                                                                                                    | Yahoo! Goo.gl PHSC Old WOW! Webmail WOW | >>      |
| Anady use Twitter on your phone Findsh signup now.  I chardy use Twitter on your phone Findsh signup now.  I chard use Twitter on your phone Findsh signup now.  I chard use Twitter on the twitter on your phone findsh signup now.  I chard use Twitter on the twitter on your phone findsh signup now.  I chard use Twitter on the twitter on your phone findsh signup now.  I chard use Twitter on the twitter on your as agreeing to the Terms of Second the twitter on the target phone.  I chard use Twitter on the twitter on the twitter on the target phone findsh signup now.  I chard use Twitter on the twitter on the twitter on the target phone findsh signup now.  I chard use Twitter on the twitter on the twitter on the target phone findsh signup now.  I chard use Twitter on the twitter on the twitter on the target phone findsh signup now.  I chard use Twitter on the twitter on the twitter on the target phone fi | 📑 Facebook   Kevin C McChesney 😒 🕒 🏾        | Fwitter / Create an Account           | 🏨 10 Essential Books for Science 😟 💼 Center on Instruction: High Qu 🙁                                                                                                    | Pickerington Local Schools = H 😨 🕂      | Ξ       |
| Terr full same will appear on your public public<br>Username<br>Var public public http://hittor.com/USERNAME<br>Password<br>Email<br>Email<br>Mit et obters find me by my email address<br>Net: rolat will not be publicly displayed<br>Terms of Service<br>Terms of Service<br>Terms of Service<br>Terms of Service<br>Create my account' below, you are agreeing to the Terms of<br>Service above and the Privacy Policy.                                                                                                    |                                             | Join the Conv                         |                                                                                                    | и.                                      |         |
| Tour public http://twitter.com/USUBNAME         Password         Email         It to there find me by my email address         Nucle train will not be publicly displayed         Terms of Service         Primable version         Bese Terms of Service         Primable version         Bese Terms of service and Twitter's what the (the "metrics") address         Vertice of the service and Twitter's what the (the "metrics") address         Vertice of the service and Twitter's what the (the "metrics") address         Vertice of the service and Twitter's what the (the "metrics") address         Vertice of the service and Twitter's what the (the "metrics") address         Vertice of the service and Twitter's what the (the "metrics") address         Vertice of the service and the trans of the service and the trans of the service address and the trans of the service address and the service address and the service address and the service address and the service address address address address address address address address address address address address address address address address address address address address address address addr                                                                                                    |                                             |                                       | Your full name will appear on your public, profile                                                                                                    |                                         |         |
| Email  Statistics individues individues indi |                                             |                                       | Your public profile: http://twitter.com/ USERNAME                                                                                                    |                                         |         |
| Terms of Service Terms of Service Terms of service Terms of service Terms of service Terms of service Terms of service Terms of of service Terms of of service Terms of service Terms of servic   |                                             | Email                                 |                                                                                                    |                                         |         |
| ☑ I want the inside scoop—please send me email updatest                                                                                                    |                                             | Terms of Service<br>Printable version | None: Crual will not be publicly displayed<br>Terms of Service<br>Theme Terms of Service ("Berrs") govern your access to and use<br>of the services and Publicks (blob "Services"), and<br>any information, text, graphic, or other materials supposed<br>data in the services of the Service of the Services of Services (Services), and<br>any information term yaccount below, your are greefing to the Terms of<br>Servicing of Creations of Services of Services (Services), and Services (Services), and Services, and S |                                         |         |
| Done 😫 🔆 🔂 🔀 🖉                                                                                                    |                                             |                                       |                                                                                                    | e 00000 10                              | 4       |

## Step 3 (optional):

You can skip this step or search for items of interest. Many useful science sites are out there.

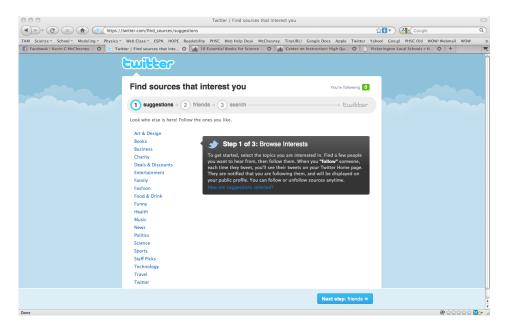

## Step 4 (optional):

Again you can skip this step or if you know some people with accounts you find them.

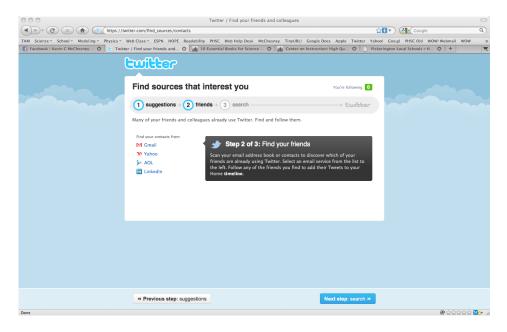

#### Step 5 (optional): Again you can skip this step.

| 000  |                                           | Twitter / Find anyone                                                              |                            |                                                                |       |
|------|-------------------------------------------|------------------------------------------------------------------------------------|----------------------------|----------------------------------------------------------------|-------|
|      | witter.com/find_sources/anyone            |                                                                                    | ្ន                         | 💽 🛃 Google                                                     | ٩     |
|      |                                           | lity PHSC Web Help Desk McChesney Tinyl<br>10 Essential Books for Science 😵 🏦 Cent |                            | Goo.gl PHSC Old WOWI Webmail M<br>ngton Local Schools :: H ③ + | wow » |
|      | Find sources that<br>suggestions - (2) fr | : interest you                                                                     | Vou're following           |                                                                |       |
|      | « Previous step: friends                  |                                                                                    | Next step: You're done! >> | <b>*</b> ^ ^ ^                                                 |       |
| Done |                                           |                                                                                    |                            | ₽ ☆☆☆                                                          |       |

#### **Step 6:** Respond to the e-mail they send you.

At this point you have a Twitter account.

Step 7: Start Tweeting if you like or modify your account settings to set up a mobile device or make it so only people you want can follow you.

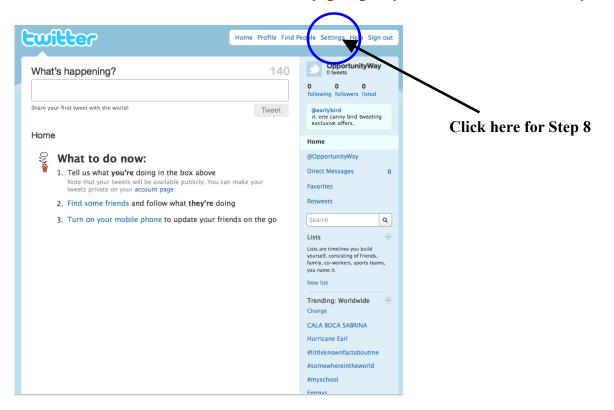

## Step 8:

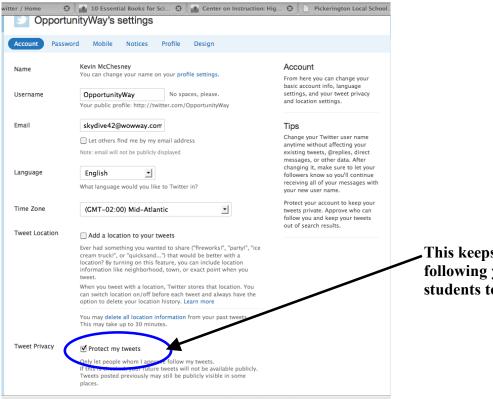

This keeps unwanted people from following you. A good idea for your students to check it.

### Step 9:

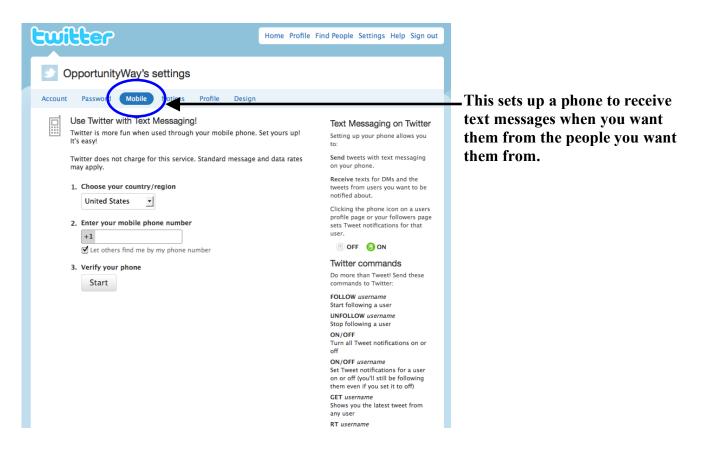

## Step 10: Use this to find people or topics you want more information about.

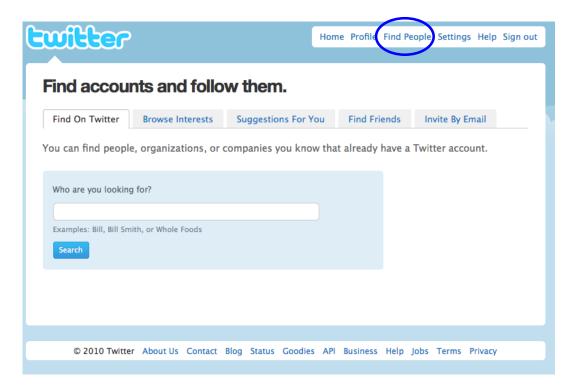

# Step 11: For instance if you wanted to follow me you would search for TigerPhysics.

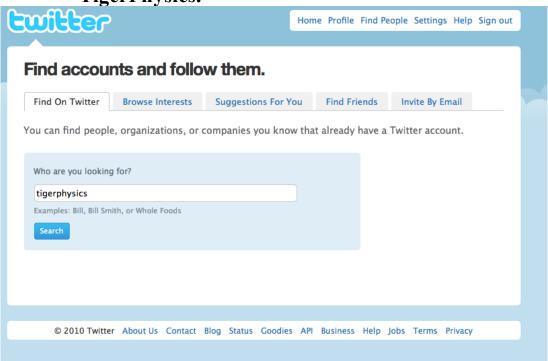

Step 12: This is what you would see. It shows you the last tweet the person sent.

| Name results for: tige                                                                                      | · ·                    |   |    | 0.053 secon | nds | Didn't find who you were looking for?                                                |
|----------------------------------------------------------------------------------------------------|------------------------|---|----|-------------|-----|--------------------------------------------------------------------------------------|
| tigerphysics<br>Search for a username, first or last n                                                      | ame, business or brand | n |    |             |     | Enter the email addresses of folks to invite                                         |
| Jser / Name                                                                                                 |                        |   |    | Actior      | ns  | Separate multiple email addresses<br>with commas: jo@@witter.com,<br>jan@@witter.com |
| TigerPhysics<br>Kevin McChesney   Picl<br>AP Work on Ch 1 hw ty<br>Remember May 9 noor<br>about 5 hours ago | pe up summary of ch 1  |   | +8 |             |     | Send<br>Find people on other<br>networks »                                           |
|                                                                                                    |                        |   |    |             |     |                                                                                      |

#### Step 13: Click on the symbol below will follow the person.

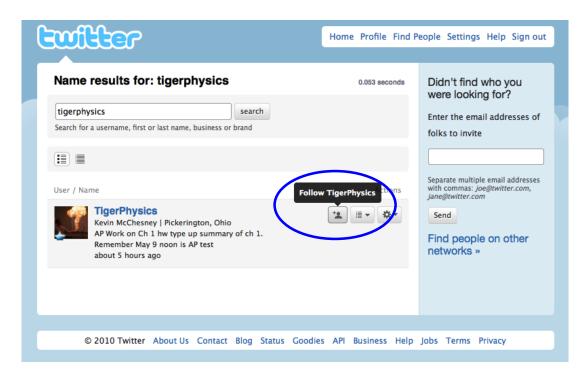

Step 14: If you did it correctly you will see the check mark with following next to it.

| twitter                                                                                                    | Home Profile Find P | eople Settings Help Sign out                                            |
|----------------------------------------------------------------------------------------------------|---------------------|-------------------------------------------------------------------------|
| Name results for: tigerphysics                                                                                                    | 0.053 seconds       | Didn't find who you<br>were looking for?                                |
| tigerphysics         search           Search for a username, first or last name, business or brand                                                                             |                     | Enter the email addresses of folks to invite                            |
| User / Name                                                                                                    | Actions             | Separate multiple email addresses with commas: <i>joe@twitter.com</i> , |
| TigerPhysics         Kevin McChesney   Pickerington, Ohio         AP Work on Ch 1 hw type up summary of ch 1.         Remember May 9 noon is AP test         about 5 hours ago |                     | Send<br>Find people on other<br>networks »                              |
|                                                                                                    |                     |                                                                         |
| © 2010 Twitter About Us Contact Blog Status Goodies                                                                                                    | API Business Help   | Jobs Terms Privacy                                                      |

Step 15: If you would click on TigerPhysics name you would see my screen with my tweets and some profile information. If you click on the cell phone looking icon twitter will send up dates to your phone when every this user tweets. Note you have to opt in to this option. I had not set up my other account for mobile updates so that is why it is giving the message below. But that is pretty much all I know about twitter hope it is helpful.

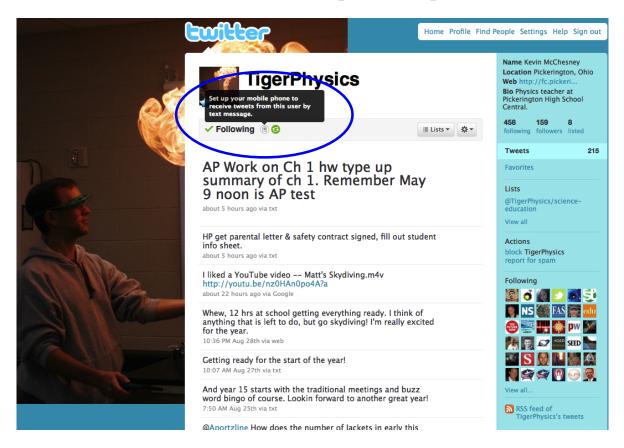